### **SHARP XEA: FREE PC PROGRAMMING TOOL**

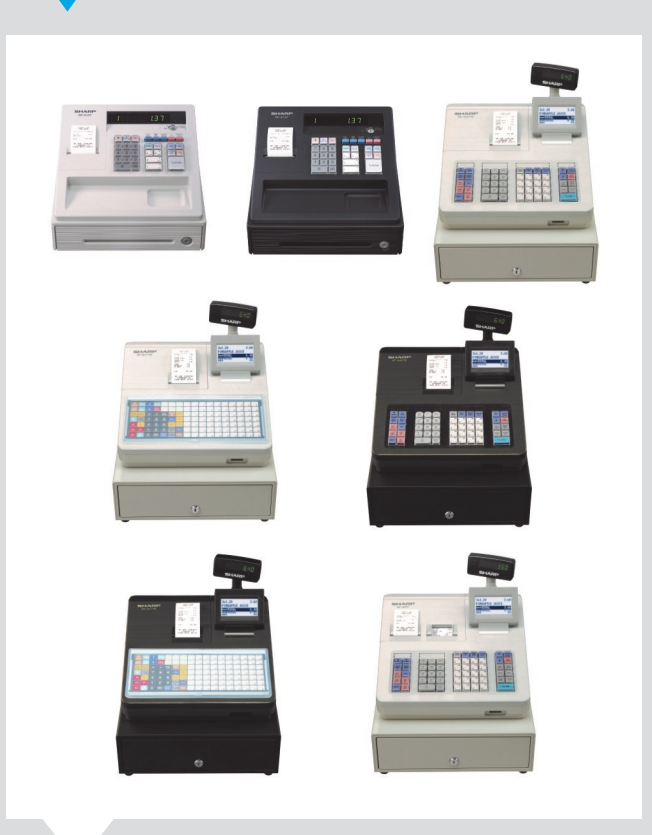

#### **Support for the following models: XEA137 series: XEA207 series: XEA217 series: XEA307**

**The free PC Programming tool allows for the preset data on the Electronic Cash Register to be edited and saved and is an essential resource for any retail or hospitality user.**

**Utilising the built-in SD card slot, no extra cabling is required as the data which is stored on the SD card will be read by the PC Programming tool.**

**To ensure that professional receipts are given to customers, the PC Programming tool has a useful graphic logo function which allows for images to be printed on the receipt.**

**The PC Programming tool saves time and helps to minimise any costly mistakes as data can be viewed on a PC screen prior to uploading to the Electronic Cash Register.** 

**With so much functionality in a simple to use software package, the free to download Sharp XEA PC Programming tool is an indispensable tool for any retail or hospitality user.**

#### **Features at-a-glance**

#### **Sharp XEA PC LINK**

- **Full maintenance of** 
	- **- PLU**
	- **- EAN (on XE-A307)**
	- **- Departments**
	- **- Graphical Logos**
	- **- Receipt Logo text**
	- **- Tax/Vat rates**
	- **- VAT ID**
- **Peace of mind: back-up and restore data using the PC Programming tool.**
- **Convenient: Export sales data for use within a spreadsheet.**
- **No cabling required as the SD card is utilised.**
- **Save time as multiple items can be programmed on a PC and sent to the Electronic Cash Register.**
- **New PLUs can be created from within the PC tool or unwanted PLUs can be Deleted.**
- **Free PC Link is downloadable from:**

**www.sharp-pos.co.uk**

**System Requirements**

- **Windows XP Professional SP3 (32-bit edition)**
- **Windows Vista Ultimate SP1 (32 bit / 64 bit edition)**
- **Windows 7 Ultimate (32 bit / 64 bit edition)**
- **.NET framework 3.5 of higher runtime environment is required.**

# **This is Why**

**SHARP ELECTRONICS (UK) LTD 4 FURZEGROUND WAY STOCKLEY PARK UXBRIDGE MIDDLESEX UB11 1EZ TEL: 020 8734 2000**

**FOR TECHNICAL SUPPORT, PLEASE CALL THE SHARPSERV HOTLINE ON 0870 738 0000**

**FOR FULL MANUAL DOWNLOADS PLEASE ACCESS: http://www.sharp-pos.co.uk/resource.php (PLEASE CLICK ON THE 'MANUALS' TAB)**

**www.sharp-pos.co.uk**

## SHARP